### **SOFTWARE DE BORDADOS BERNINA 9 DESIGNERPLUS E CREATOR**

# REALIZACÃO DOS SEUS SONHOS

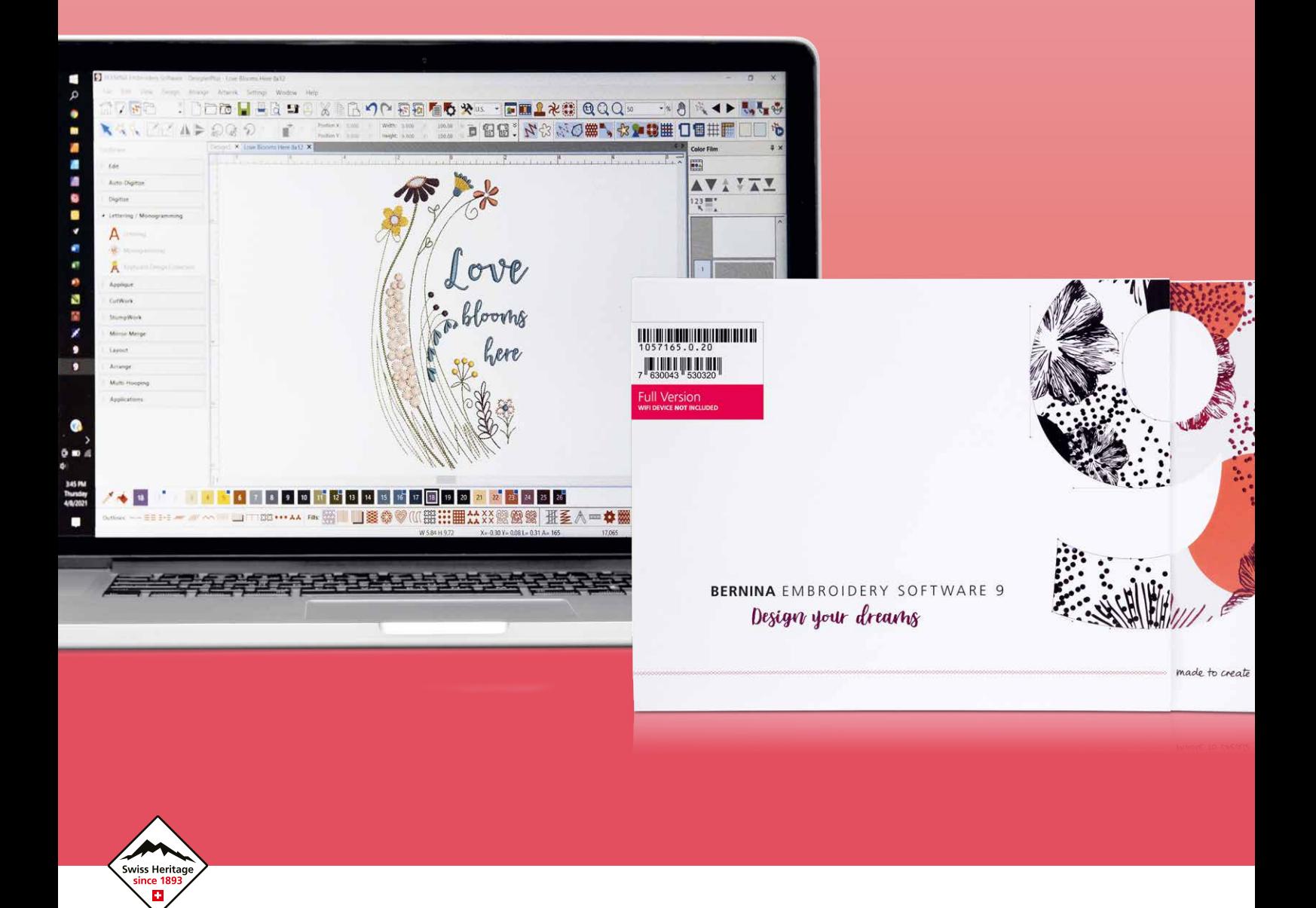

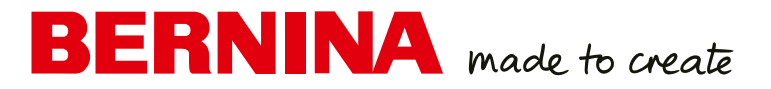

# Desenhe os seus sonhos. Crie as suas ideias. Comece a bordar!

O Software de bordados BERNINA 9 é o software mais recente e que foi concebido a pensar nas costureiras mais experientes e nos iniciantes que utilizam o software da BERNINA. Este abre novas possibilidades para bordados criativos e de excelência e está disponível em dois níveis: o DesignerPlus oferece todas as novas e excelentes funcionalidades de bordado para as costureiras criativas que pretendem desenhar motivos únicos. As costureiras que possuem versões anteriores podem atualizar o software para bordados da BERNINA para o software de bordados BERNINA 9, para obter todas as novas funcionalidades. Creator, o segundo nível, é a iniciação ao bordado e oferece às futuras costureiras todas as ferramentas de que necessitam. Poderá utilizar o Creator para iniciar os seus projetos de bordado bem como para editar e alterar os modelos e criar algo único e com muito valor pessoal. E se estiver pronto para isso, poderá passar facilmente do Creator para o DesignerPlus em qualquer altura.

O Software de bordados BERNINA 9, oferece inúmeras novas funcionalidades que foram concebidas para tornar a criação de bordados mais rápida, fácil e compensadora. Ambos os níveis oferecem uma variedade de novas opções e possibilidades, incluindo a funcionalidade de Wi-Fi. Esta nova funcionalidade requer o dispositivo Wi-Fi da BERNINA, que pode ser adquirido como opção para as versões de software DesignerPlus e Creator. A criação de novos bordados nunca foi tão fácil. Os bordados alcançaram um novo nível!

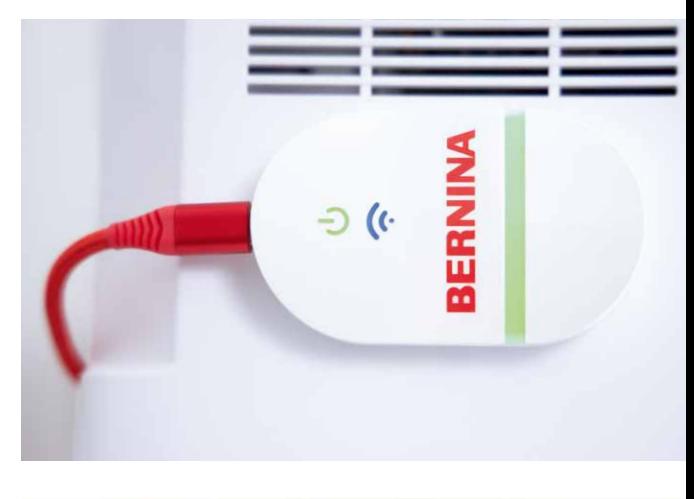

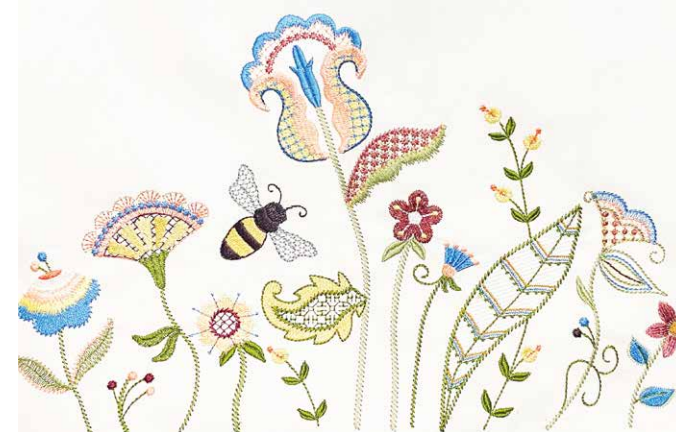

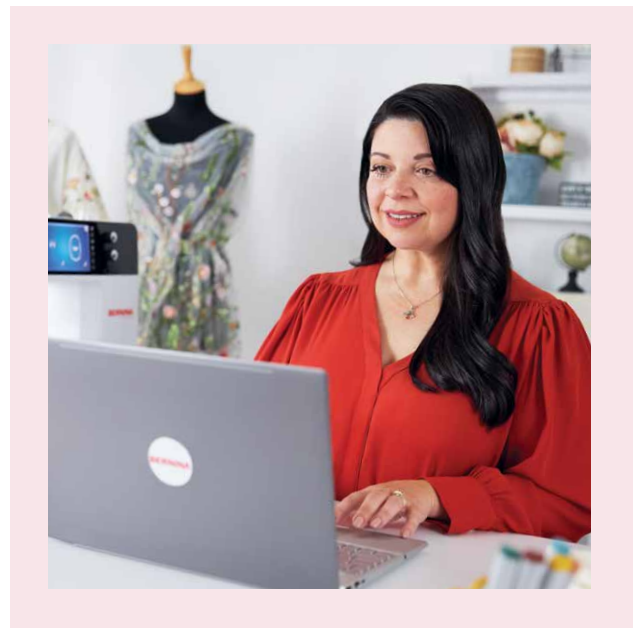

### "Finalmente, posso criar os meus designs mais memoráveis."

**SUE O'VERY,** DESIGNER DE VESTUÁRIO E BORDADOS, TAMBÉM CONHECIDA COMO "SOOKIE SEWS"

Sue O'Very não é apenas uma pessoa criativa mas é também uma verdadeira fã da costura e de bordados, da Florida, EUA. Enquanto designer de vestuário e moda, viajou por todo o mundo, antes de iniciar o seu próprio negócio em 2010, com a marca "Sookie Sews". Sue tem vindo a digitalizar os seus projetos desde há mais de 25 anos, concebendo decorações de bordados criativos. Agora com o Software de bordados BERNINA 9, encontrou o software que combina com a sua imaginação.

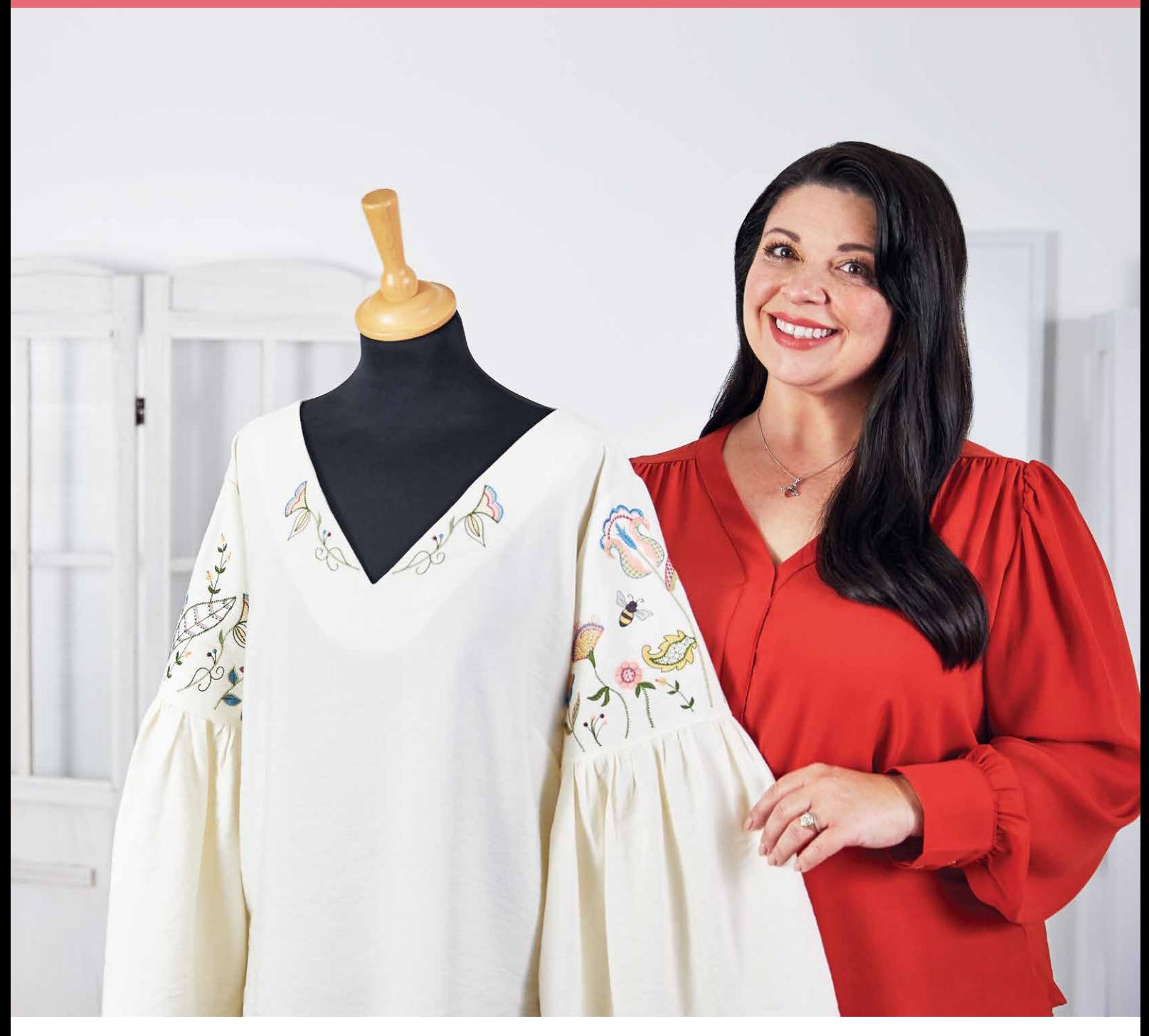

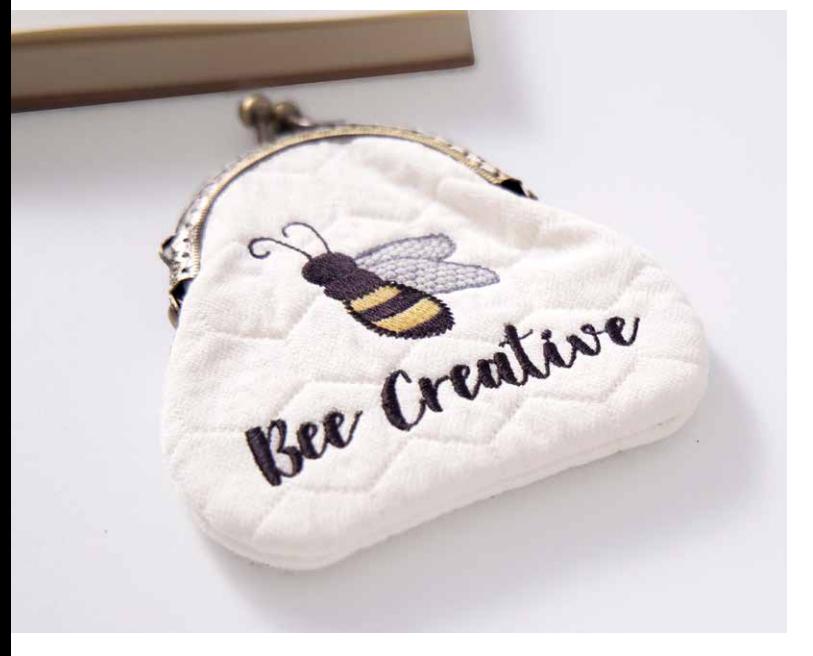

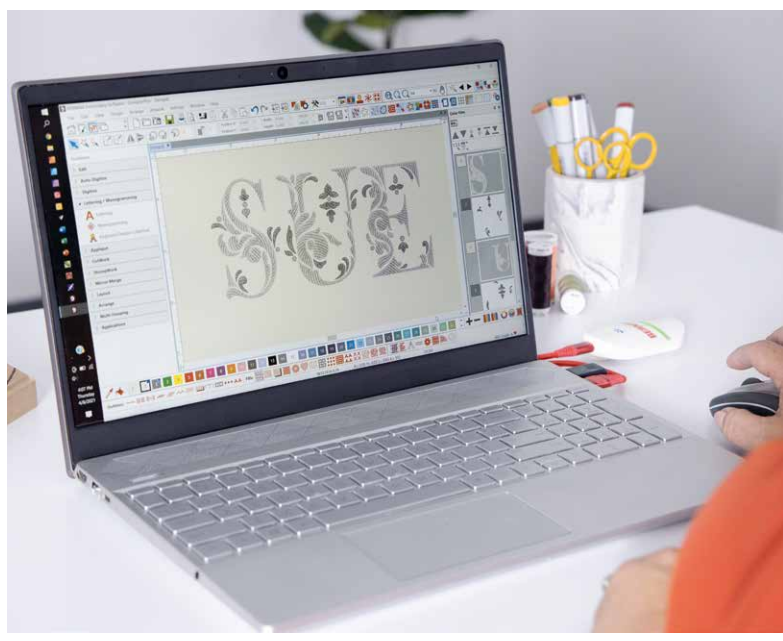

## OVAS FUNCION  $=$   $\setminus$   $\triangle$   $\setminus$   $\triangle$   $\setminus$   $\triangle$   $\setminus$   $\setminus$

#### **INSTALAÇÃO FÁCIL**

A instalação do software para bordados 9 da BERNINA nunca foi tão fácil e flexível graças a um processo de instalação melhorado. O software é instalado no seu computador num instante. Além disso, poderá utilizar o software em vários computadores, bastando para tal iniciar e terminar a sessão.

#### **PÁGINA INICIAL**

Depois de iniciar o software para bordados 9 da BERNINA irá encontrar uma página inicial informativa e interativa com hiperligações para os tutoriais e projetos novos.

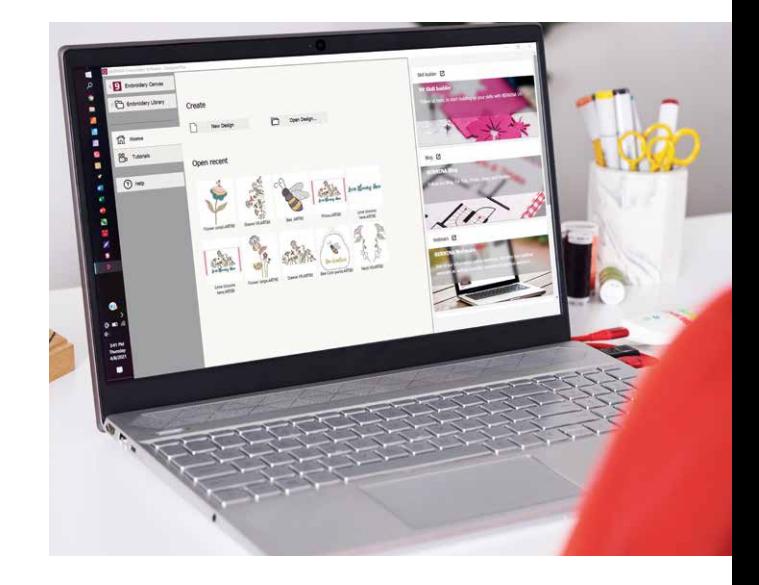

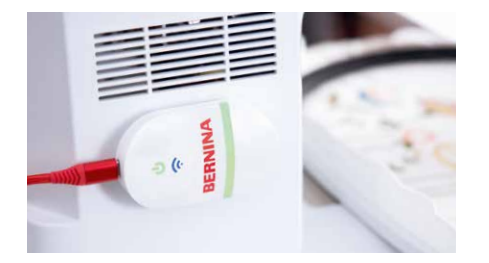

#### **FUNCIONALIDADE DE WI-FI**

Envie com facilidade os seus desenhos para a sua máquina com a nova funcionalidade de Wi-Fi. O conetor Wi-Fi da BERNINA foi desenvolvido para gerir e transferir, sem fios, os seus modelos de bordado. Este processo simples permitelhe realizar todas as suas criações no computador, em qualquer divisão da sua casa e, em seguida, enviá-las para a sua máquina de bordado para costurar. A ligação entre o software e a máquina de bordar através da funcionalidade de Wi-Fi é muito fácil! Sempre que o seu desenho de bordado estiver pronto para costurar, basta iniciar o processo com um clique. Esta nova funcionalidade requer o dispositivo Wi-Fi da BERNINA, que pode ser adquirido como opção para as versões de software DesignerPlus e Creator.

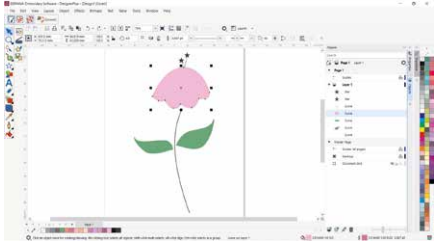

#### **CORELDRAW SE (DESIGNERPLUS)**

Se pretender iniciar um novo gráfico, basta abrir a versão mais recente do programa de gráficos do CorelDraw SE, que está incluída no nível DesignerPlus – e obter os seus próprios modelos num instante. Também poderá transferir milhares de gráficos através do Connect Docker. O Creator não inclui o CorelDraw SE, mas pode utilizar os gráficos, abrindo-os diretamente na mesa de trabalho como modelos prontos a utilizar. Em ambos os níveis, foram adicionados inúmeros gráficos novos que podem ser selecionados. Logo que o modelo esteja aberto, utilize as novas funcionalidades enquanto se diverte a criar, editar e desenhar o seu modelo de bordado pessoal.

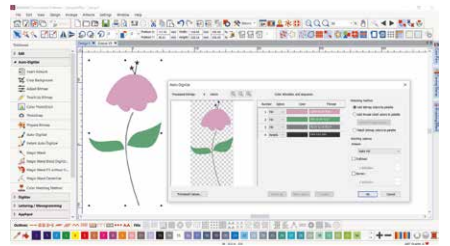

#### **DIGITALIZAÇÃO AUTOMÁTICA E DIGITALIZAÇÃO MANUAL**

Com ambos os níveis DesignerPlus e Creator, poderá iniciar trabalhos de arte e transformá-los num modelo de bordado. Isto pode ser feito com as ferramentas de digitalização automática e digitalização manual, avançadas e atualizadas. Em apenas alguns cliques, os seus trabalhos de arte estão prontos para ser costurados. Com a digitalização manual, poderá criar o seu modelo de bordado a partir de um esboço e digitá-lo manualmente. Isto permite-lhe obter uma flexibilidade máxima desde o início, utilizado um conjunto de configurações e efeitos de ponto. O DesignerPlus oferece mais especialidades, tais como Keyboard Design Collection, Quilt Design Application, Cross Stitch Design Application, função de arcos múltiplos Multi-Hooping, PunchWork e ponto estendido.

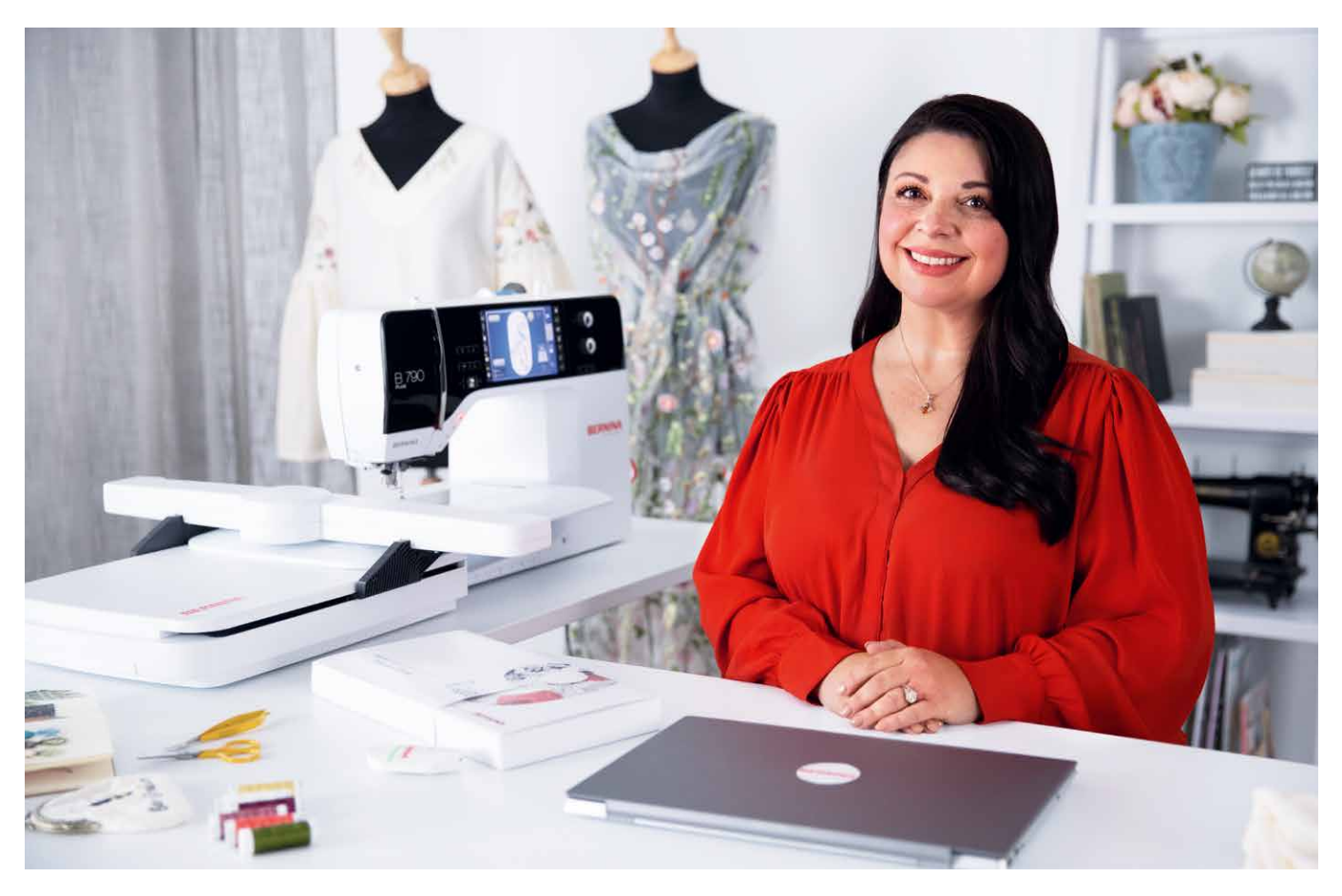

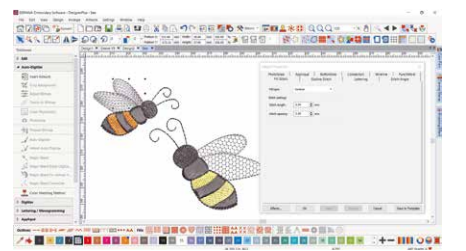

#### **EDIÇÃO COMPLETA**

Os dois níveis oferecem ferramentas de edição completas com a máxima flexibilidade para alterar e personalizar os seus desenhos de bordado. Por exemplo, poderá adicionar efeitos de preenchimento especiais, alterar cores ou redimensionar. Com estas novas funcionalidades, o Software de bordados BERNINA 9 oferece uma gama mais variada de criatividade do que nunca. A funcionalidade de edição completa oferece as novas ferramentas Ramificação e Soldadura. Com a ferramenta Ramificação não tem de se preocupar com a sequência de ponto mais eficiente e conectores, uma vez que tal é feito automaticamente. Os digitalizadores pretendem com frequência combinar ou soldar objetos num único objeto o que se torna muito simples com a nova ferramenta de Soldadura.

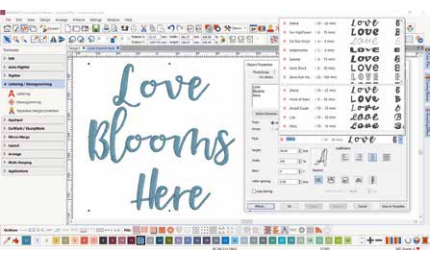

#### **FONTES**

Poderá aceder ao alfabeto a partir de uma caixa de ferramentas em separado, para alfabetos e monogramas. Foram adicionadas inúmeras fontes novas ao software para bordar 9 da BERNINA para lhe oferecer mais de 100 fontes – incluindo estilos manuscritos elegantes e contemporâneos. Para assegurar uma melhor qualidade, o tamanho recomendado para cada fonte é apresentado na caixa de diálogo e o tamanho na pré-visualização pode ser alterado de pequeno para grande. A janela de seleção da fonte apresenta as fontes utilizadas recentemente na parte inferior, para maior facilidade de utilização. Adicionar fontes nunca foi tão flexível.

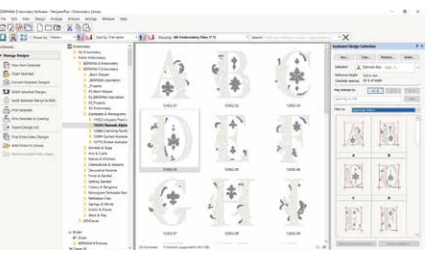

#### **KEYBOARD DESIGN COLLECTION**

Se as 100 fontes oferecidas não forem suficientes, poderá alargar as suas funcionalidades de alfabeto de forma ilimitada com a nova funcionalidade Keyboard Design Collection. Com esta nova funcionalidade versátil, poderá mapear os desenhos do alfabeto existentes para o teclado, de modo a ser possível digitalizá-los diretamente no ecrã. Basta de combinações de desenhos um por um! Pode digitalizar o seu alfabeto ou os seus próprios alfabetos desde o início! No DesignerPlus estão incluídas cinco fontes Keyboard Design Collection adicionais.

**Transfira a versão de teste gratuita do Software de bordados BERNINA 9, durante 30 dias em bernina.com/V9**

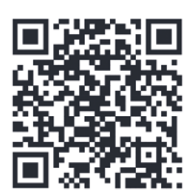

## MAIS FUNCIOI PARA EXPLORAR

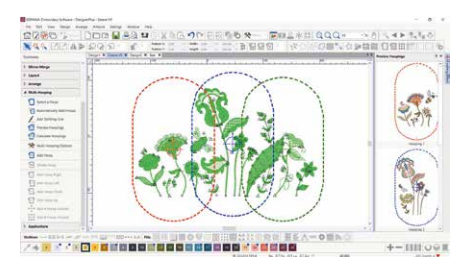

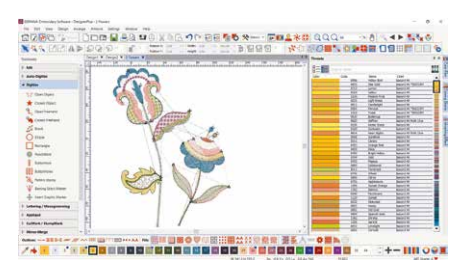

**Dex and** 

#### **MÚLTIPLOS BASTIDORES**

A criação de pequenos desenhos é simples, utilizando a funcionalidade de bastidores múltiplos com a qual poderá aplicar automaticamente mais do que um bastidor, sempre que necessário. Este aplica os bastidores de forma a cobrir o desenho completo, inserindo tantos objetos quanto possível em cada posição do bastidor. Poderá visualizar todas as sequências de bastidores e guardá-los como desenho completo ou ficheiros da máquina para bastidores múltiplos.

#### **GESTÃO DE CORES**

As posições da paleta são numeradas para fácil referência no sistema de gerenciamento de cores e a roda de cores apresenta uma gama de opções de cores. Nunca foi tão fácil escolher a cor certa e preencher objetos com a ajuda de numerosas cores na paleta (56 + 3 apliques). As cores escolhidas são marcadas com a azul.

#### **BIBLIOTECA INTEGRADA DE DESENHOS**

Este motor de pesquisa poderoso assegura um acesso rápido a todos os modelos e oferece uma gestão melhorada dos modelos. Isto simplifica a navegação, agrupamento e pesquisa de modelos e permite deixar-se inspirar. A partir daqui poderá enviar com facilidade os seus modelos para o dispositivo Wi-Fi da BERNINA (acessório opcional) para costurar.

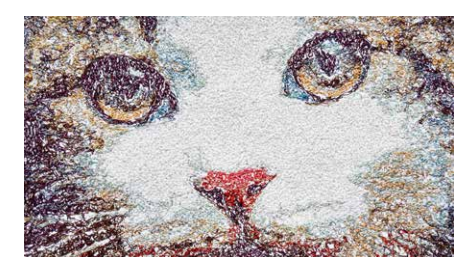

#### **BORDADOS 3D**

As funcionalidades de Colour Photo Stitch e digitalização automática transformam a sua fotografia favorita num modelo de bordado detalhado em apenas alguns passos. Com a função Puffy Lettering (letras gordas) poderá adicionar efeitos 3D de excelência às letras bordadas e com a função CutWork melhorada poderá criar bordado de ilhós e apliques bonitos. O Globe Effect transforma o bordado plano num modelo 3D e o ponto estendido cria efeitos 3D deslumbrantes em combinação com os fios de lã.

#### **LAYOUT AUTOMATIZADO DO BLOQUEIO DE ACOLCHOAMENTO**

Bordar colchas também é fácil com a função de layout automatizado do bloqueio de acolchoamento. A costura automática do fundo acolchoado é utilizada para criar designs de acolchoado "echo", tais como costura em espiral e blocos de acolchoamento com pontilhado. E poderá obter um dimensionamento dos blocos de acolchoamento e auxiliares de posicionamento.

#### **POSICIONAMENTO FÁCIL**

A função de posicionamento facilita a aplicação de modelos onde pretende. Basta ajustar a folha de cálculo do modelo e adicionar um modelo à sua visualização e, em seguida, deslocar e rodar o modelo no interior do bastidor e utilizar as opções avançadas de pré-visualização da impressão. Utilize o modelo de arco e os marcadores de ponto alinhavado para um posicionamento exato.

#### **APLIQUES**

Tire partido das inúmeras ferramentas para criar apliques e converter qualquer formato num modelo de aplique, em apenas um clique. Até mesmo a criação de um aplique com orifícios no interior pode agora ser realizada com facilidade. Pretende cortar o tecido com a ferramenta CutWork ou a máquina de corte? Não há problema uma vez que pode guardar o ficheiro de corte extra a partir da janela de bordado.

#### **INTERFACE DE FÁCIL UTILIZAÇÃO E FUNCIONALIDADES MELHORADAS**

Todas as incríveis funções de software são de fácil utilização e navegação com o interface de fácil utilização. O menu é intuitivo e fácil de gerir. Tem a opção de escolher entre ícones pequenos e grandes para uma vista perfeita e os nomes das ferramentas e funções podem ser apresentadas, se pretendido. É possível abrir mais do que um desenho de cada vez com a alternância fácil entre desenhos através dos separadores de desenho.design tabs.

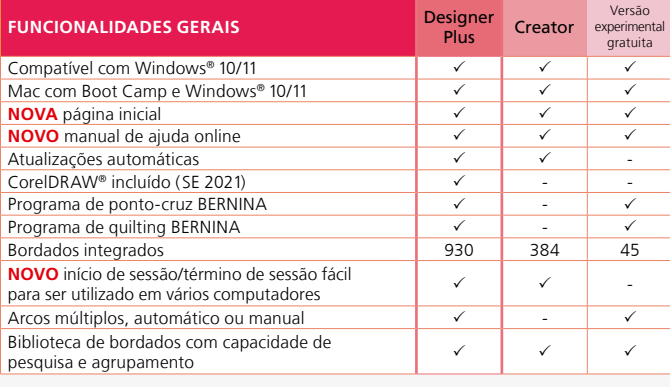

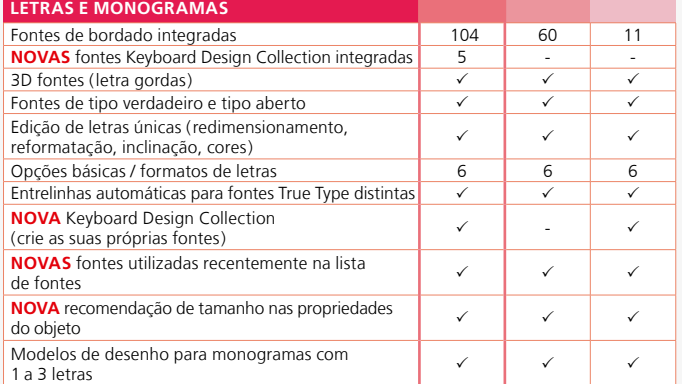

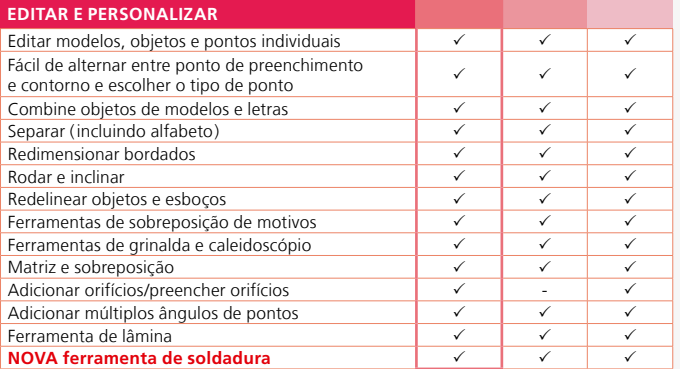

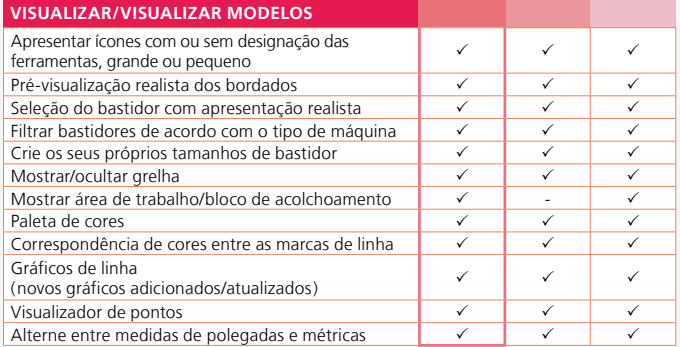

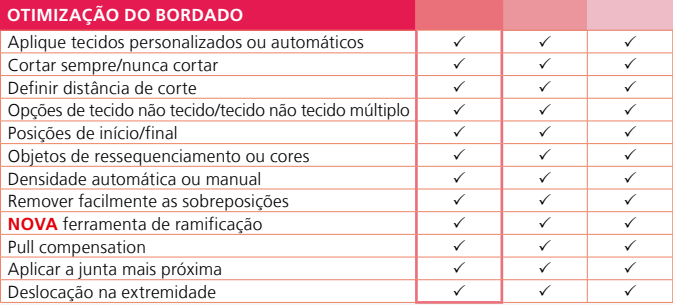

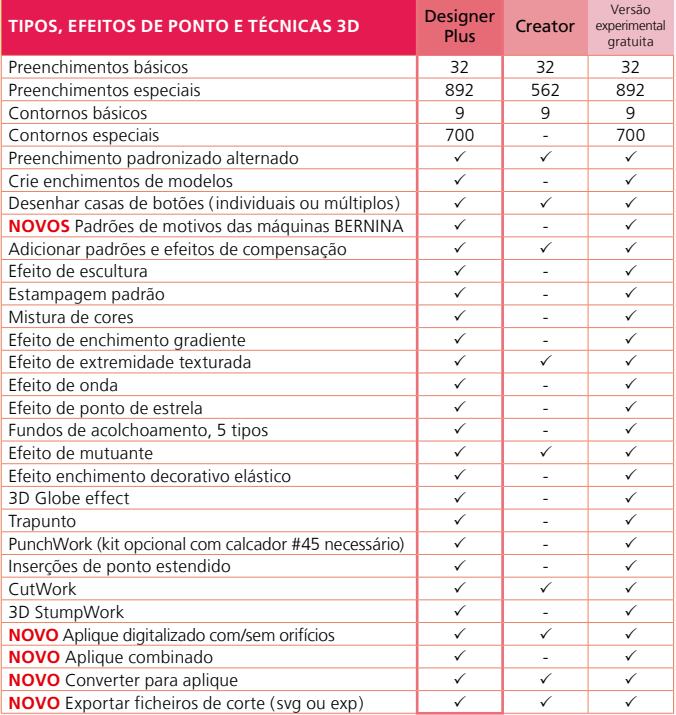

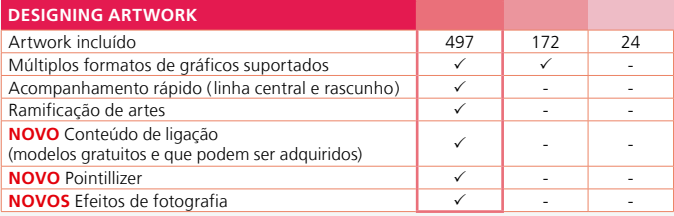

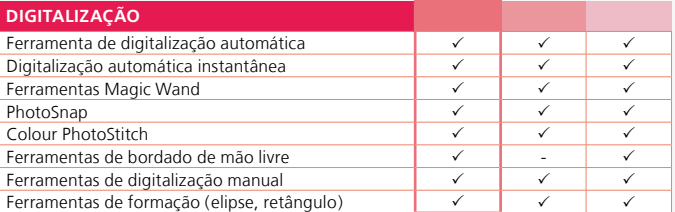

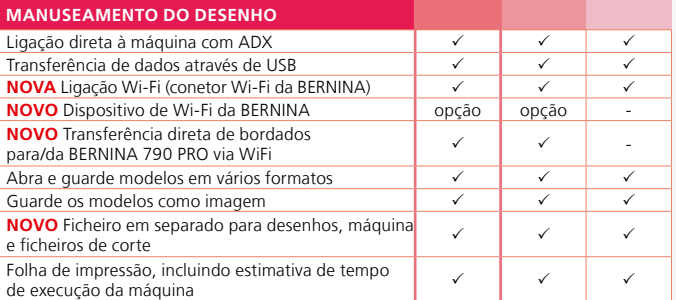

Os novos pacotes de software para bordar versão 9 da BERNINA consistem numa unidade USB e um cartão chave do produto. A unidade USB é utilizada para a instalação do software e ativação do cartão chave do produto.

Para mais informações sobre os requisitos de instalação e do sistema, visite **bernina.com/V9.**

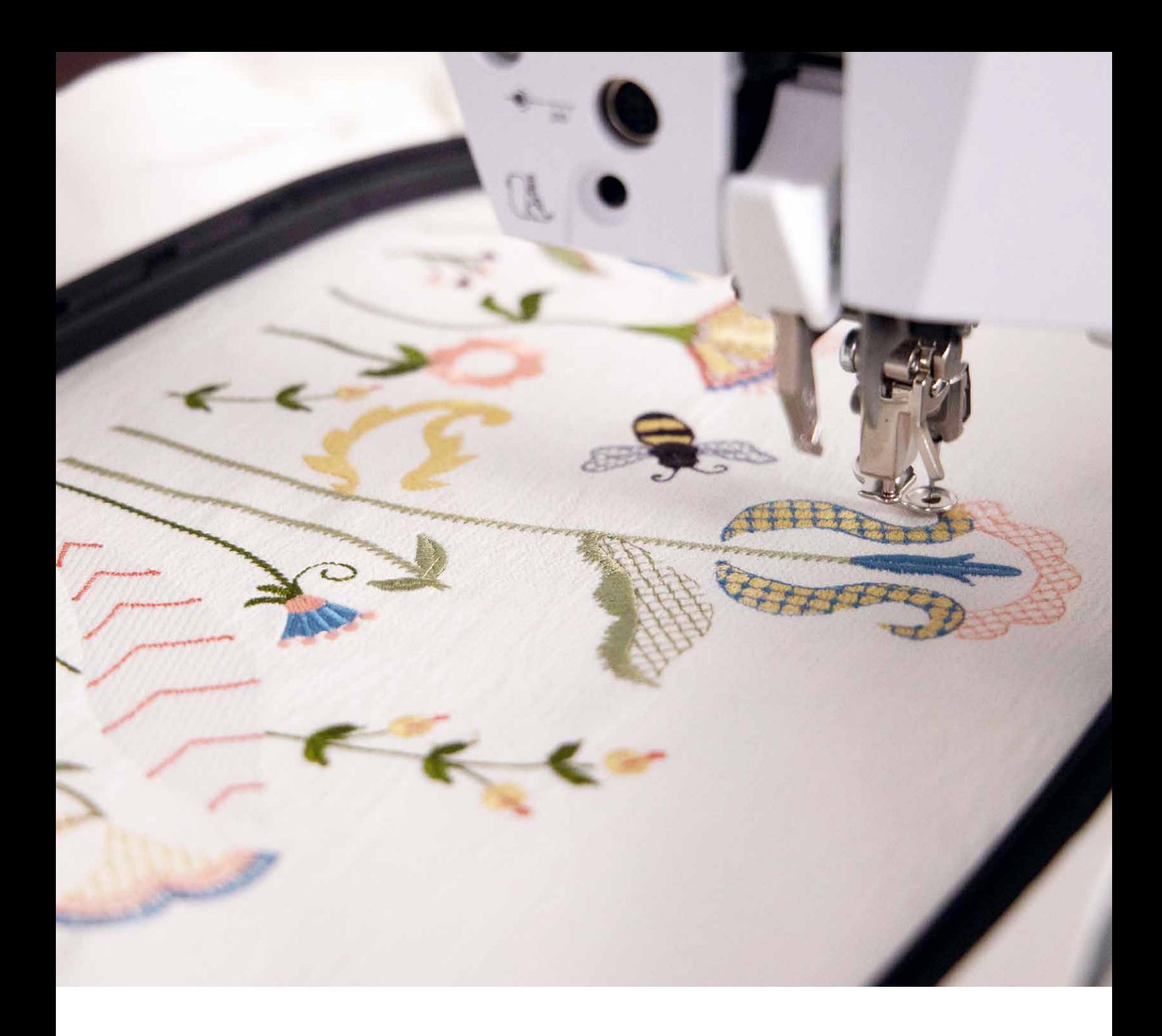

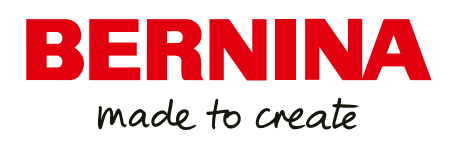

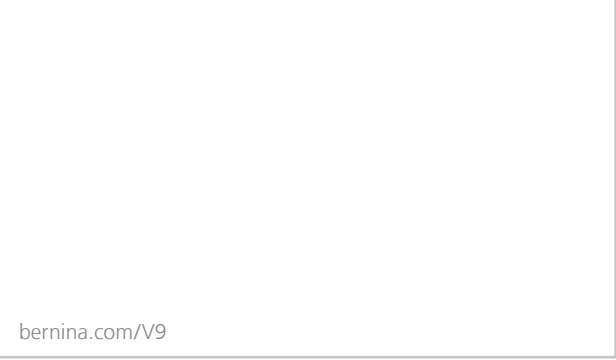

Reservamos todos os direitos das mudanças às configuranções da máquina, equipamento e design. Informação adicional está disponivel na sua loja BERNINA local.

A BERNINA recomenda linhas

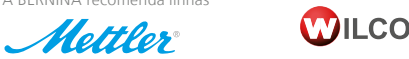

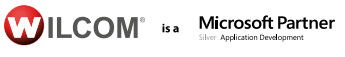

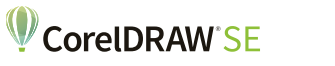

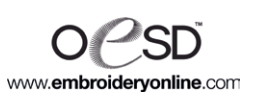